# Задача А. Максимальный Делитель

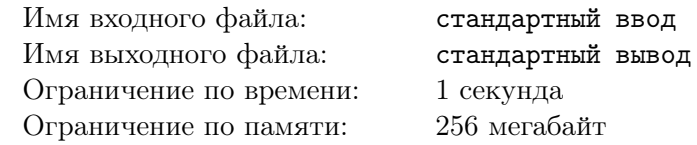

Маленькому Юре всего 6 лет, а он уже всерьез занимается математикой. Друг Юры по имени Миша тоже известен на весь двор как великий математик: он смог доказать, что любое четное число делится на два!

Юра тоже хочет придумать свою теорему и доказать ее, поэтому он уже весь день изучает свойства числа  $N = 10^k - 1$ . Мальчику стало интересно, чему равен наибольший делитель числа N, строго меньший, чем N. Более формально, Юра хочет найти такое максимальное число  $M$ , что N делится на  $M$ , а также  $M < N$ .

Помогите Юре найти такое число.

#### Формат входных данных

В единственной строке записано целое число  $k$  ( $1 \le k \le 10000$ ). Число N, имеющееся у Юры, равно  $10^k - 1$ .

## Формат выходных данных

Выведите ответ на задачу Юры – максимальное число М, такое что N делится на М, а также  $M < N$ .

## Система оценки

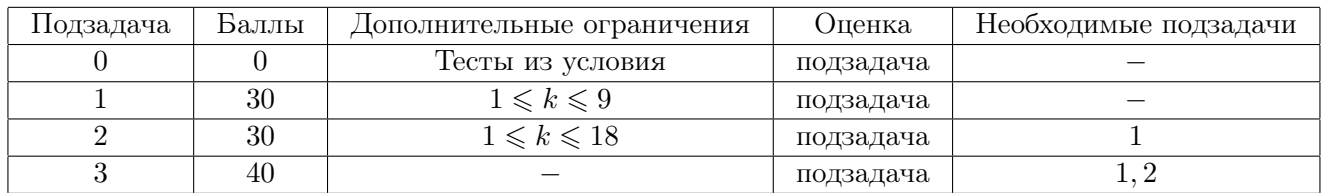

## Пример

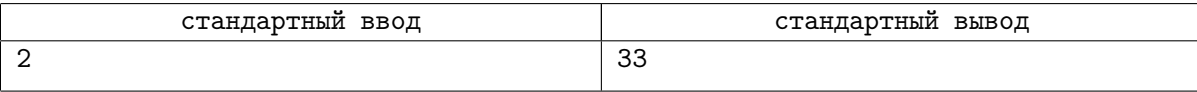

## Замечание

В примере число  $N = 10^2 - 1 = 99$ . Делители числа 99: 1, 3, 9, 11, 33, 99. Максимальный подходящий делитель равен 33.

## Задача B. Перекраска Одежды

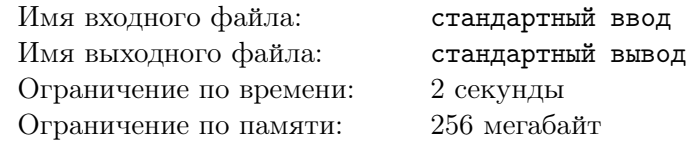

У Сережи есть N футболок, которые он получил, приезжая на различные олимпиады и образовательные смены. Будем считать, что каждая футболка имеет свой основной цвет, причем *i-*я футболка имеет цвет  $c_i$ .

Сережа — странный человек, он очень не любит разнообразие, поэтому он хочет, чтобы у него было хотя бы K футболок одинакового цвета. Также Сережа очень целеустремленный, поэтому для достижения свой цели он готов пойти на все, даже на перекраску футболок!

Используя один баллончик с краской, Сережа может перекрасить одну футболку в любой цвет. Помогите Сереже определить, какое минимальное количество баллончиков ему придется купить, чтобы у него оказалось хотя бы  $K$  футболок одного цвета.

#### Формат входных данных

В первой строке записано целое число  $N$   $(1 \leqslant N \leqslant 10^5)$  — количество футболок у Сережи.

Во второй строке записано целое число  $K$   $(1 \leq K \leq N)$  — количество футболок одного цвета, которое он хочет получить.

В следующих  $N$  строках содержатся целые числа  $c_1, c_2, \ldots, c_N$   $(1 \leqslant c_i \leqslant 10^5)$  — цвета футболок.

#### Формат выходных данных

Выведите одно число — минимальное количество баллончиков, которые придется купить Сереже, чтобы у него оказалось хотя бы K футболок одного цвета.

Обратите внимание, что изначально у Сережи уже может быть хотя бы K футболок некоторого цвета, в этом случае ему не придется покупать краску.

## Система оценки

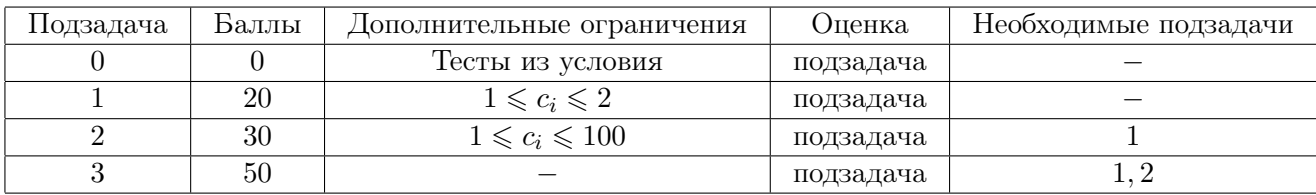

## Примеры

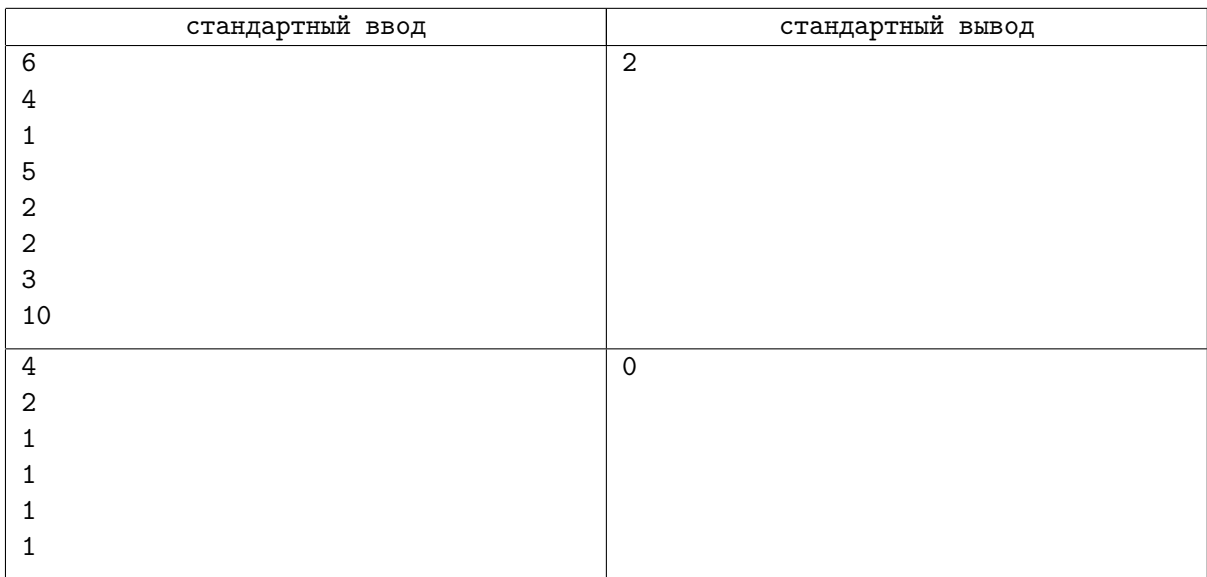

## Замечание

В первом примере у Сережи есть футболки со следующими цветами: [1, 5, 2, 2, 3, 10]. Например, можно перекрасить футболку цвета 1 в цвет 2, а потом перекрасить футболку цвета 10 в цвет 2. После этого у Сережи будет четыре футболки цвета 2.

Во втором примере у Сережи есть четыре футболки цвета 1, поэтому ничего перекрашивать не придется.

## Задача C. Сложная Задача

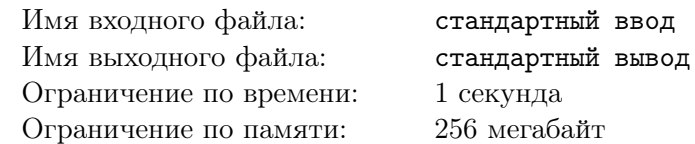

После того, как Сережа закончил перекрашивать свои футболки, он вдруг понял, что опаздывает в школу. Зайдя в класс, Сережа тут же получил выговор от учителя математики, а также непростую задачу в качестве наказания. Ниже приведено условие той самой задачи.

Изначально имеется пара чисел  $(A, B)$ . За одну операцию разрешается заменить одно из двух чисел на их сумму. То есть можно заменить пару  $(A, B)$  на  $(A + B, B)$  или на  $(A, A + B)$ . Данную операцию разрешено проделать ровно  $N$  раз, после чего получится некоторая пара чисел  $(A',B')$ . Пусть  $M = \max(A', B')$ . Какое максимальное значение M можно получить?

Сережа уже исписал три тетради, пытаясь решить эту задачу. А сможете ли ее решить вы?

#### Формат входных данных

В первой строке записано число  $A (1 \leq A \leq 10)$ .

Во второй строке записано число  $B(1 \le B \le 10)$ .

В третьей строке записано число  $N$   $(1 \le N \le 80)$  — количество применяемых операций.

#### Формат выходных данных

Выведите одно число — максимальное значение  $M$  после применения  $N$  операций.

## Система оценки

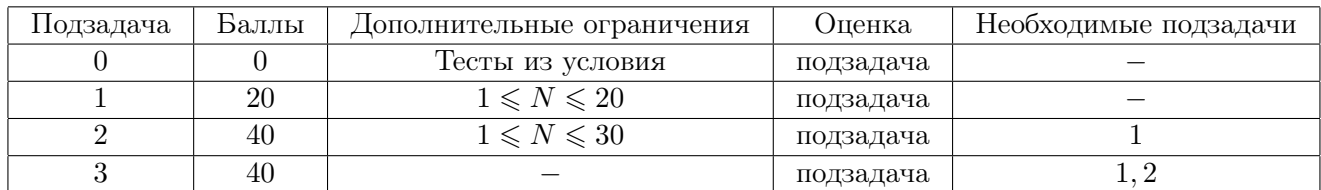

## Примеры

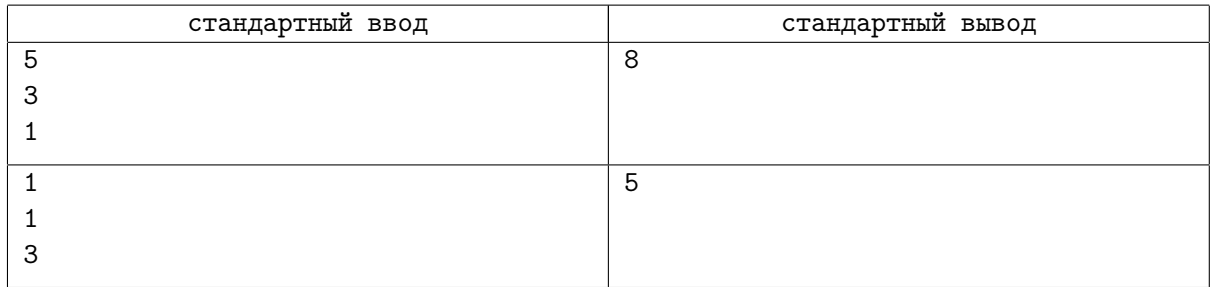

## Замечание

В первом примере у Сережи есть пара чисел (5, 3). За один ход можно получить либо пару чисел (5, 8), либо пару чисел (8, 3). В любом случае максимальное значение равно 8.

Во втором примере можно действовать следующим образом:  $(1,1) \rightarrow (2,1) \rightarrow (2,3) \rightarrow (2,5)$ .

# Задача D. Игра в Города

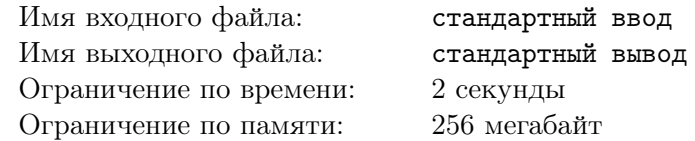

Маленький Миша (да-да, тот самый, широко известный во дворе математик) решил пополнить свой словарный запас, поэтому сегодня он будет играть в Города... Сам с собой...

Напомним, что стандартная Игра в Города заключается в следующем: игроки по очереди называют слова, причем слова не должны повторяться, а также каждое следующее названное слово должно начинаться на ту же букву, на которую закончилось последнее названное слово.

Для пополнения своего словарного запаса Миша будет последовательно производить действия одного из двух типов:

- 1. Миша открывает словарь и запоминает новое слово. Считается, что у Миши идеальная память, и если он запомнил какое-то слово, он его никогда не забудет. Также Миша не станет запоминать второй раз некоторое слово, которое он уже знает.
- 2. Миша выбирает некоторое уже известное ему слово s, после чего он хочет узнать, сколькими словами можно продолжить Игру в Города, если последним названным словом было слово s. При этом, разумеется, Миша рассматривает в качестве продолжения игры только запомненные им слова.

Будем считать, что перед началом игры Миша не знал ни одного слова. Вам дана последовательность происходивших событий. Для каждого события второго типа определите, сколько слов из уже запомненных Мишей подойдут для продолжения игры.

#### Формат входных данных

В первой строке записано число  $N$   $(1 \leqslant N \leqslant 10^5)$  — количество событий.

В каждой из следующих  $N$  строк содержится описание очередного события в следующем формате:

- «1  $s$ », если Миша запомнил новое слово  $s$ . Гарантируется, что раньше слово  $s$  не было запомнено.
- «2 s», если Миша хочет узнать, сколько слов среди тех, которые он уже запомнил, подходят для продолжения Игры в Города, если последним названным словом было s. Гарантируется, что раньше Миша уже запомнил слово s.

Все слова состоят из строчных латинских букв. Длины всех слов не превосходят 10. Гарантируется, что у всех слов первая и последняя буквы различаются.

#### Формат выходных данных

Для каждого события второго типа выведите одно число — количество слов, которыми можно продолжить Игру в Города.

## Система оценки

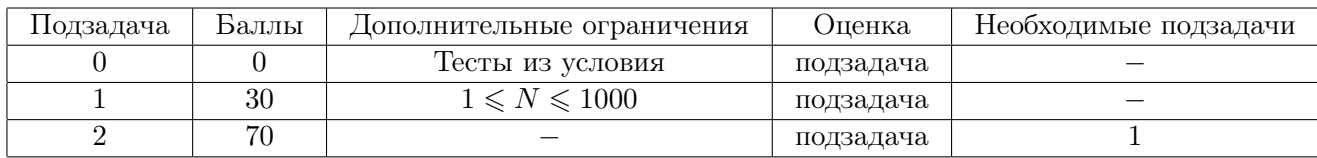

## Пример

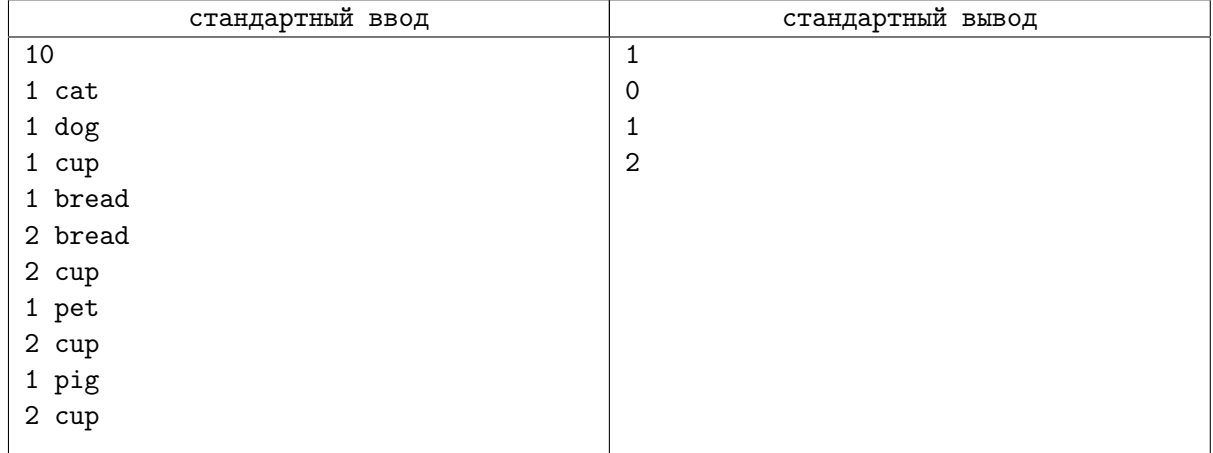

## Замечание

К моменту первого события второго типа можно продолжить слово bread только словом dog. К моменту второго события Миша еще не знает слов, начинающихся на букву «p», поэтому продолжить слово cup нечем.

# Задача E. Упаковка Груза

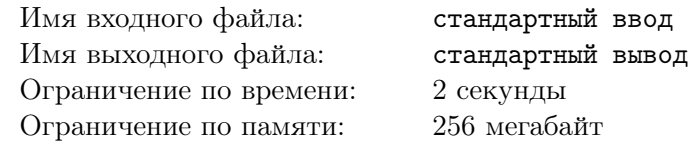

Не за горами очередная олимпиада, на которой Сережа сможет получить очередную футболку, поэтому самое время собирать вещи! Среди прочих вещей Сережа собирается взять с собой невероятно ценный груз — игровой ноутбук, весящий 10 килограммов. Очевидно, его нужно упаковать таким образом, чтобы он не сломался в багажном отделении самолета.

Для упаковки ноутбука Сережа купил  $N$  коробок разного размера. Размер  $i$ -й коробки равен  $s_i$ . Известно, что ноутбук можно вложить в каждую коробку без особых проблем, однако Сережа очень переживает за столь ценный груз, поэтому решил упаковать ноутбук более надежным способом: упаковать ноутбук в некоторую коробку, которую упаковать в некоторую другую коробку, и так далее...

При упаковке одной коробки в другую важно заполнить пустое место уплотнителем, ведь иначе ноутбук, лежащий где-то внутри, может сломаться! Формально, i-ю коробку можно упаковать внутрь  $j$ -й коробки, если $\frac{s_j}{j}$ si  $\geqslant K$ . Как уже было написано выше, Сережа очень дорожит ноутбуком, поэтому хочет упаковать его в наибольшее количество вложенных друг в друга коробок.

От вас требуется найти такое максимальное L, что можно выбрать L коробок из имеющихся, таким образом, чтобы каждую следующую коробку можно было вложить в предыдущую.

#### Формат входных данных

В первой строке записаны целые числа  $N$  и  $K$   $(1 \leqslant N \leqslant 10^5,\, 2 \leqslant K \leqslant 10^9)$  — количество коробок и минимальное отношение размеров коробок, которые можно вложить друг в друга.

Во второй строке записаны  $N$  целых чисел  $s_1, s_2, \ldots, s_N$   $(1 \leqslant s_i \leqslant 10^9)$  — размеры коробок.

#### Формат выходных данных

Выведите одно число — максимальное число L, такое что можно выбрать L коробок таким образом, что каждую следующую коробку можно вложить в предыдущую.

#### Система оценки

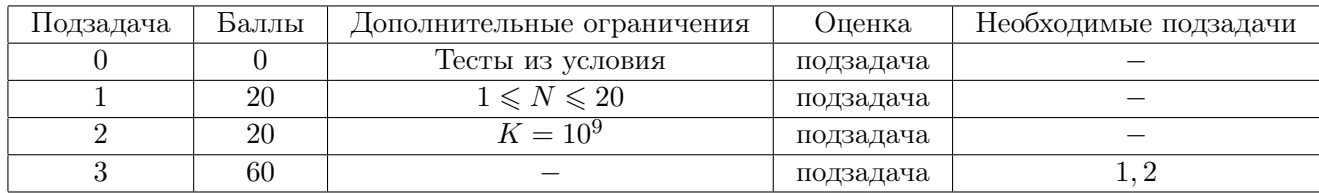

## Примеры

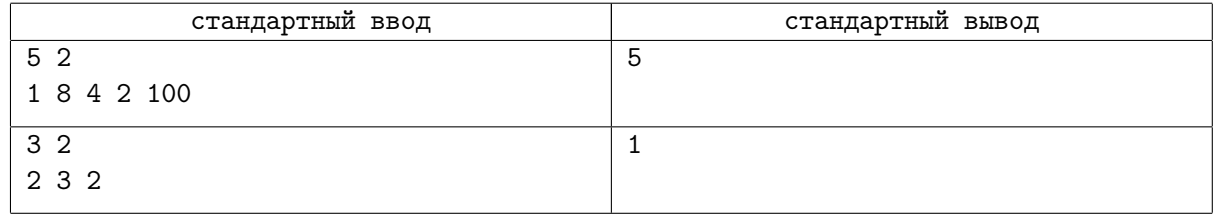

#### Замечание

В первом примере можно взять все коробки и упаковать их следующим образом:  $1 \rightarrow 2 \rightarrow 4 \rightarrow 8 \rightarrow 100$ .

Во втором примере можно взять не более одной любой коробки.

## Задача Г. Решение Задач

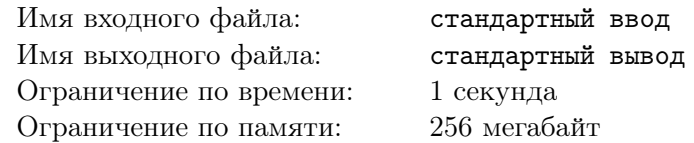

Юра и Миша снова соревнуются в том, кто из них решит больше задач на одном известном всем уральском сайте. Так как ребята – хорошие друзья, они не хотят расстраивать друг друга, поэтому они выработали некоторое правило, которого следует придерживаться для того, чтобы никто не обиделся.

Пусть Миша решил X задач, а Юра решил Y задач. Правило гласит, что друзья не обидятся друг на друга только в том случае, если  $\frac{\bar{X}}{V} = \frac{A}{B}$ , где A и B — некоторые числа, о которых Миша и Юра договорились заранее.

Всего на сайте имеется  $N$  задач, а друзья настолько умные, что могут с легкостью решить любую из них. В олин прекрасный день они заинтересовались, сколькими способами они могут решить какое-то количество задач, чтобы не обидеть друг друга? Более формально, сколько существует пар целых чисел $(X,Y),$ таких что $1\leqslant X,Y\leqslant N,$ а также $\frac{X}{Y}=\frac{A}{R}.$ 

#### Формат входных данных

В первой строке записано целое число  $N$   $(1 \le N \le 10^{18})$  – количество задач на сайте. Во второй строке записано целое число  $A$   $(1 \leq A \leq N)$ . В третьей строке записано целое число  $B$   $(1 \le B \le N)$ .

#### Формат выходных данных

Выведите одно число — количество пар целых  $(X, Y)$ , таких что  $1 \leqslant X, Y \leqslant N$ , а также  $\frac{X}{Y} = \frac{A}{D}$ .

## Система оценки

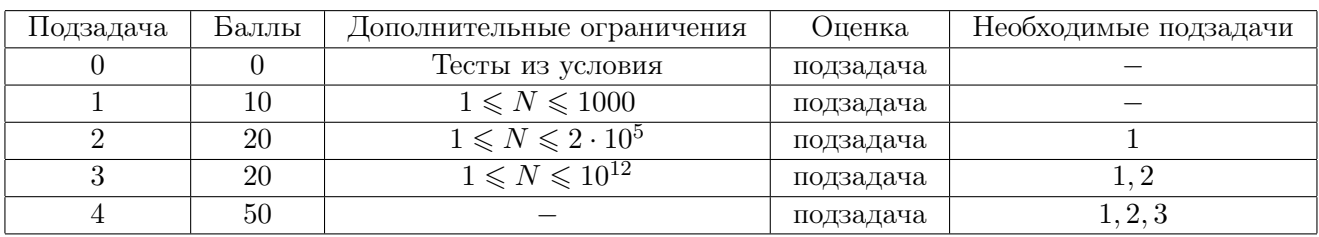

## Примеры

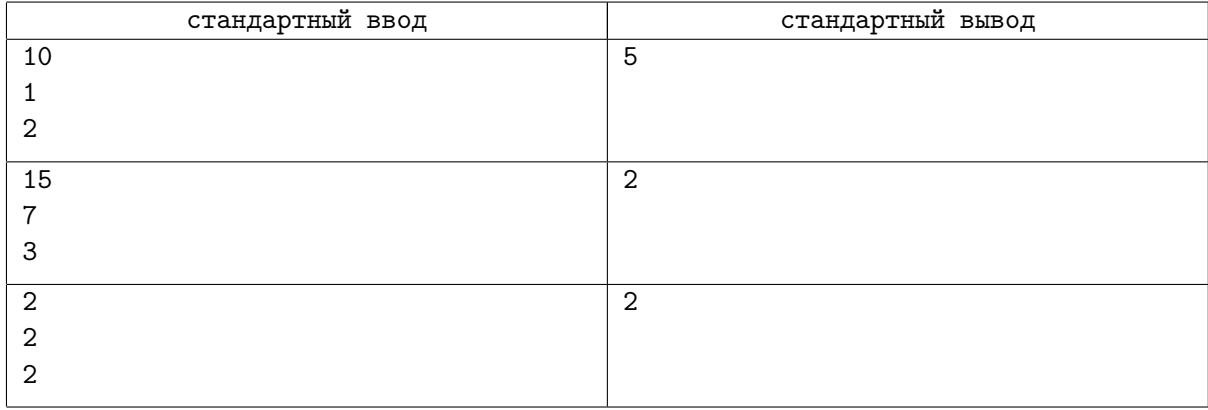

#### Замечание

В первом примере подходят следующие пары:  $(1, 2), (2, 4), (3, 6), (4, 8), (5, 10),$  так как  $\frac{1}{2} = \frac{2}{4} = \frac{3}{6} = \frac{4}{8} = \frac{5}{10}$